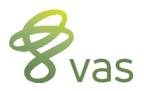

## **DC305** Command Basics

# [DC action verb] [display items] FOR [conditional items] BY [sort item] \ [switches]

| _                     |                     |                             |     | _ |
|-----------------------|---------------------|-----------------------------|-----|---|
| (What type of report) | (What is displayed) | (What animals are included) |     |   |
| LIST                  | ID                  | PEN=1                       | ID  | P |
| SHOW                  | PEN                 | LACT>1                      | PEN | U |
| SUM                   | LACT                | MILK<70                     | DIM |   |
| GRAPH                 | DIM                 | SCC>=200                    | DUE |   |
| PLOT                  | MILK                | DCC<=120                    |     |   |
| <b>EVENTS</b>         | SCC                 | PEN<>6                      |     |   |
| BREDSUM               | RPRO                | DIM=1-30                    |     |   |
|                       | DCC                 | DSLH=18-1                   |     |   |
|                       | DSLH                | (PEN=1)(DCC>0)              |     |   |

Example: LIST ID PEN DIM RPRO DCC MILK SCC FOR PEN=1 LACT>1 MILK<70 SCC>=200 BY DIM \PU

DC action verb – determines the type of report; many other DC action verbs exist, but these are the most common.

display items – this is what is displayed on the report; the order listed is the order displayed; put a space before and after each display item.

### **FOR** – {optional} simply means that this report is "for" these animals.

conditional items – (optional) used to limit the report to the desired animals; format is item|operator|value; multiple conditional items in a row are "AND" conditions and have a space between them; multiple conditional items in parenthesis are "OR" conditions; all possible operators are listed above; a "<>" means NOT equal to; ascending value ranges are inclusive; descending value ranges are exclusive.

### **BY** – (optional) can also use DOWNBY for reverse sorts.

sort item – (optional) determines what item should be used to index the report; default is BY ID.

#### \ – (optional) this is a back-slash, it is NOT located on the question mark key.

switches – (optional) used to further limit the report, and/or modify the report's display, format, or printing features; switches of the same letter may do different things with different DC action verbs.

```
VAS 3950 South K Street | Tulare, CA 93274 USA

Phone 888-225-6753 (Toll-Free) | 559-686-9496 (International) | Fax 877-280-2697 | info@vas.com | www.vas.com
```

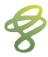